#### МІНІСТЕРСТВО ОСВІТИ І НАУКИ УКРАЇНИ ЗАПОРІЗЬКИЙ НАЦІОНАЛЬНИЙ УНІВЕРСИТЕТ ФАКУЛЬТЕТ МАТЕМАТИЧНИЙ КАФЕДРА КОМП'ЮТЕРНИХ НАУК

#### **ЗАТВЕРДЖУЮ**

Декан математичного факультету

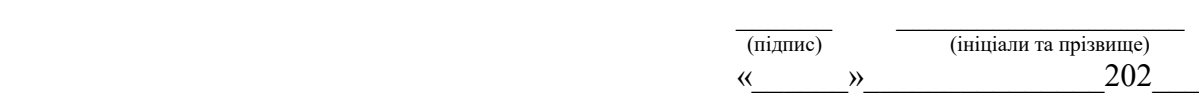

#### **Швидка розробка програм із віконним інтерфейсом за допомогою Lazsrus**

(ВСС 1 Вибіркова дисципліна № 1) (назва навчальної дисципліни)

#### **РОБОЧА ПРОГРАМА НАВЧАЛЬНОЇ ДИСЦИПЛІНИ**

підготовки бакалаврів (назва освітнього ступеня) очної (денної) та заочної (дистанційної) форм здобуття освіти спеціальності 122 Комп'ютерні науки (шифр, назва спеціальності) спеціалізації / предметної спеціальності (шифр і назва) освітньо-професійна програма комп'ютерні науки

(назва)

**Укладач /Укладачі:** Борю С.Ю., к.т.н., доцент, доцент кафедри комп'ютерних наук(ПІБ, науковий ступінь, вчене звання, посада)

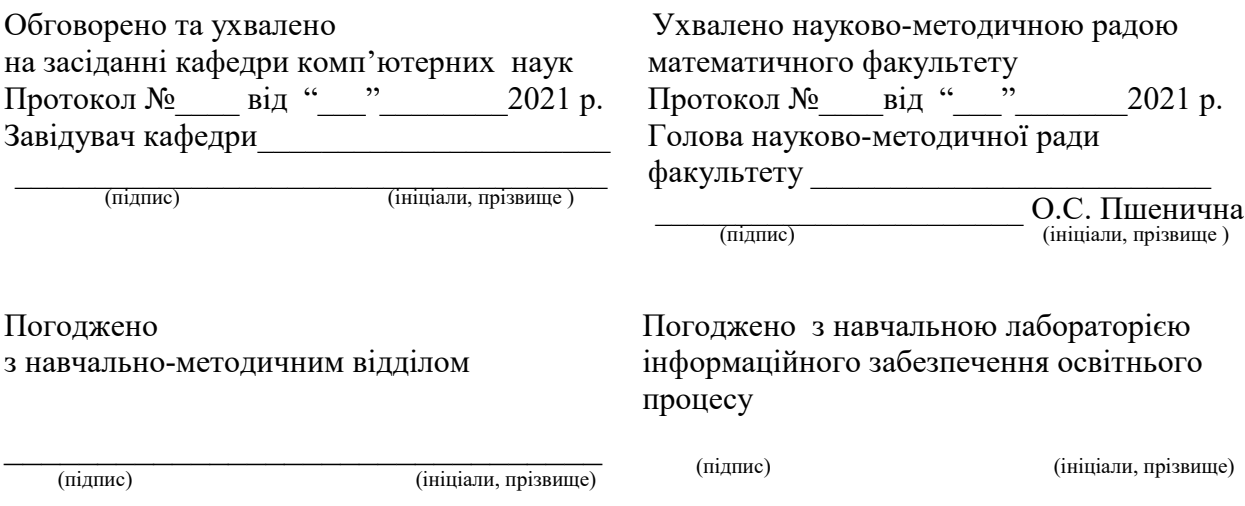

#### **1. Опис навчальної дисципліни**

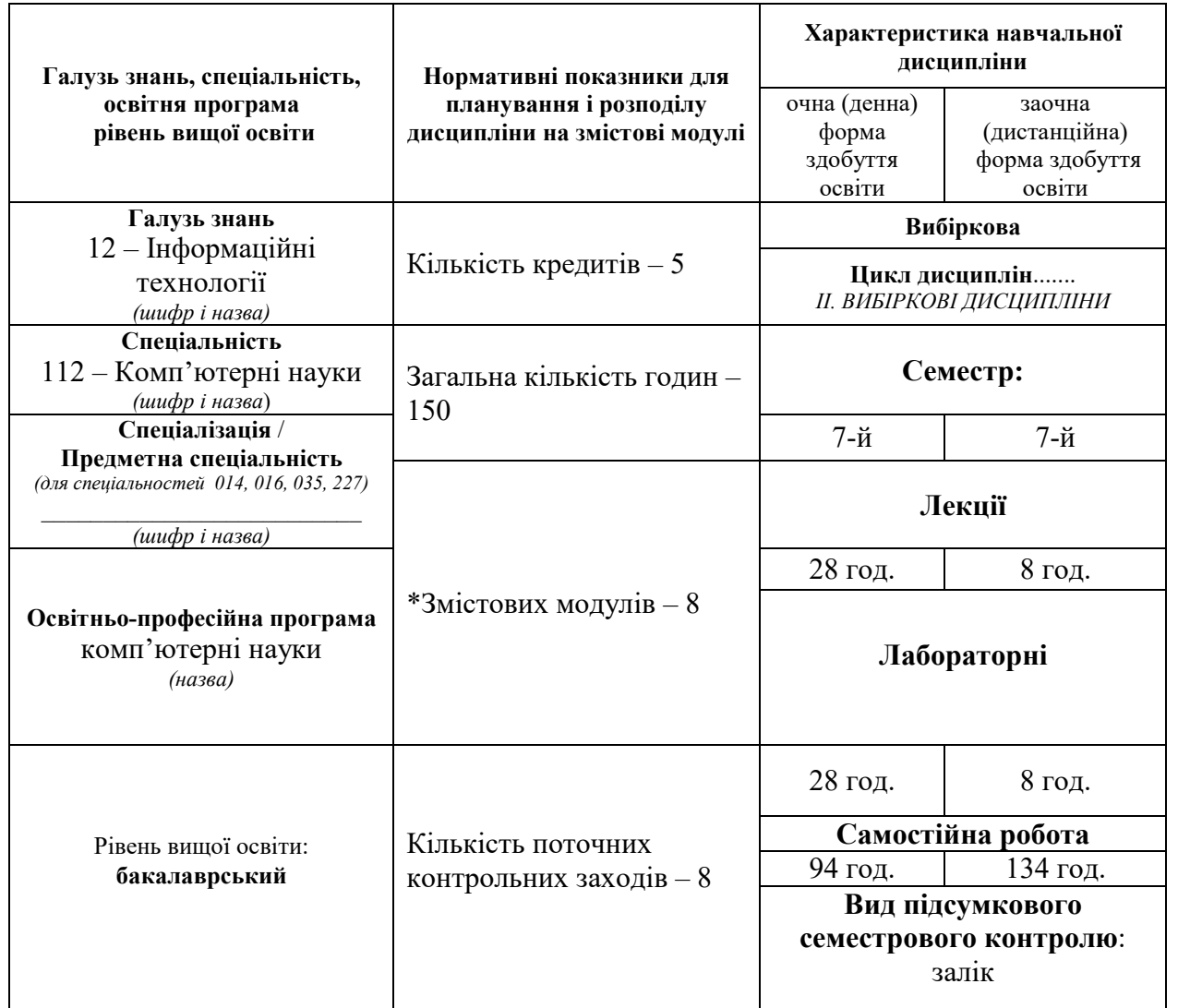

*\*Кількість змістових модулів визначається за формулою: ЗМ= (ЗКК-1К)х2, де ЗМ – змістові модулі, ЗКК – загальна кількість кредитів, 1К – 1 кредит, що відводиться на підсумковий семестровий контроль. ЗМ= (ЗКК-1К)х2= (5-1)\*2=8*

#### **2. Мета та завдання навчальної дисципліни**

**Метою** вивчення навчальної дисципліни **«Швидка розробка програм із віконним інтерфейсом за допомогою Lazsrus»** є формування у студентів та слухачів знань з теоретичних та практичних методів, алгоритмів та спеціальних прийомів розробки та реалізації програмних продуктів, що використовують віконний інтерфейс з користувачами.

Отримання практичних навичок програмування графічних інтерфейсів для різноманітних практичних програм

**Основними завданнями** вивчення дисципліни «Швидка розробка програм із віконним інтерфейсом за допомогою Lazsrus» є навчити студентів теорії і практиці застосування практичних методів розробки віконних інтерфейсів програм, що працюють у популярних операційних системах загального призначення

У результаті вивчення навчальної дисципліни «Швидка розробка програм із віконним інтерфейсом за допомогою Lazsrus» студент повинен набути таких результатів навчання (знання, уміння тощо) та компетентностей:

**знання:** основних відомостей про використанні системи програмування LAZARUS і способи її застосування для реалізації практичних методів розробки віконних інтерфейсів програм, що працюють у популярних операційних системах загального призначення;

**уміння**: швидко реалізовувати (програмувати) прикладні програми, що використовують сучасні графічні інтерфейси користувача

Змістове наповнення курсу, що викладається на лекційних і лабораторних заняттях та засвоюється студентом під час самостійної роботи, забезпечує набуття компетентностей:

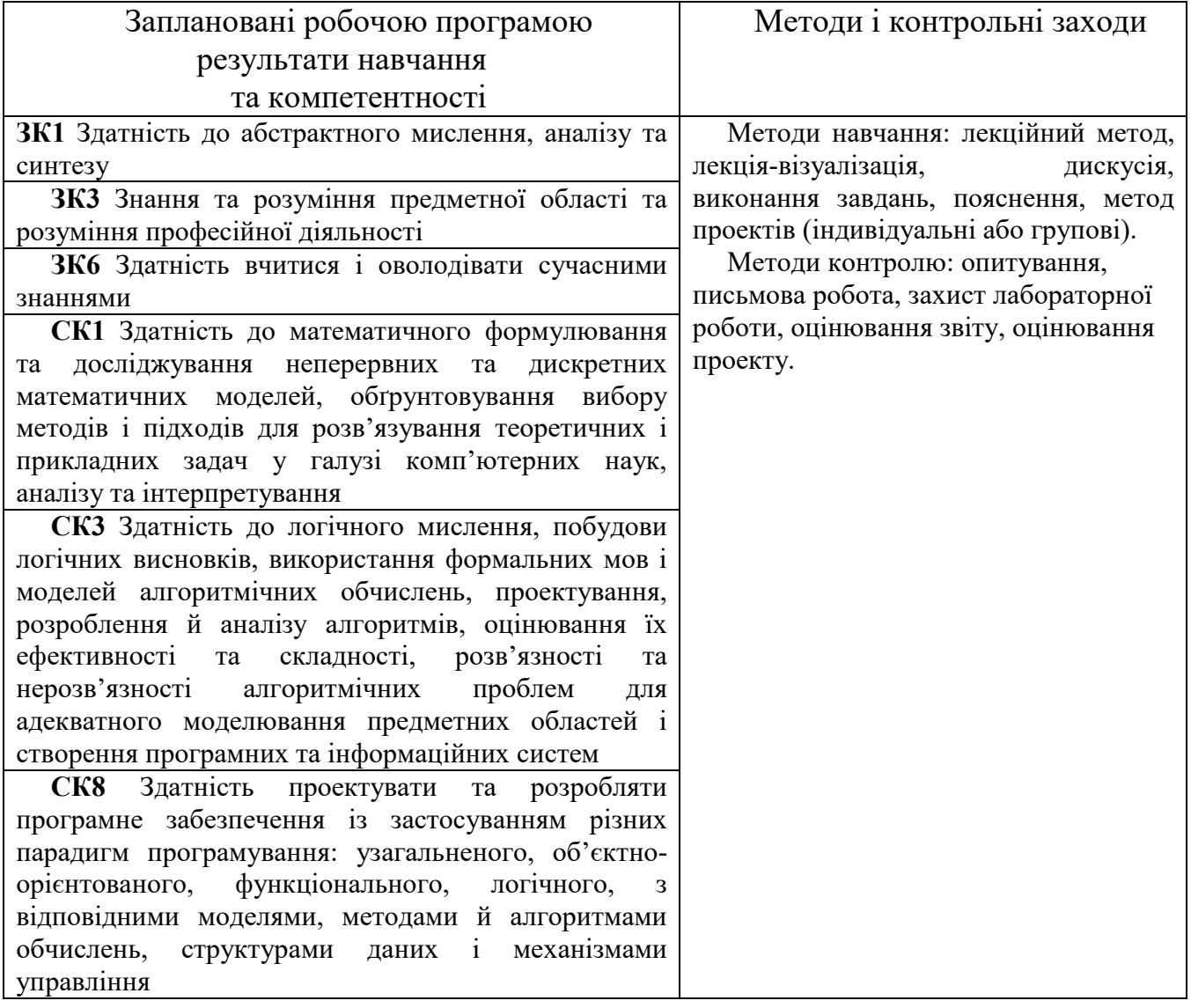

#### **Міждисциплінарні зв'язки.**

Перед вивченням цього курсу необхідно вивчити дисципліни:

- ППН 10 Процедурне програмування
- ППН 8 Об'єктно-орієнтоване програмування
- ППН 12 Сучасні мови програмування
- ППН 2 Алгоритми та структури даних

#### **3. Програма навчальної дисципліни**

#### **Тема змістового модулю Змістовий модуль 1 1. Введення в Lazarus, анатомія проекту, ООП - як це працює**

Знайомство з безкоштовним середовищем розробка програм – Lazarus. Історія розвитку мов програмування, безкоштовна ліцензія GNU, остання версія Lazarus та встановлення системи програмування. Розробка першої програми.

#### **2. Робота з компонентами, основа коду**

Знайомство з історією розвитку мов програмування та діалектів Pascal; компілятор Free Pascal. Знайомство з налаштуваннями IDE Lazarus зі складом проекту. Вивчення компонентів TForm, TLabel, TButton; створення першого проекту.

#### **Змістовий модуль 2**

### **3. Символи та рядки, стандартні рядкові функції та повідомлення**

Робота з символами та рядками. Розгляд механізму рядків у Lazarus, символьні та рядкові типи даних. Детальний розгляд компонентів для роботи з рядками. Розширення можливостей обробки рядків за допомогою стандартних функцій, виведення повідомлень у вікнах різного типу, отримання користувача даних за допомогою функції-запиту.

#### **4. Логічні типи, конструкції та компоненти, числа, підпрограми**

Робота із логічними даними. Існуючі логічні типи, операції з них. Компоненти TCheckBox, TCheckGroup, TRadioButton, TRadioBox. Приклади програм роботи із логічними типами. робота з числами - цілими та речовими, знаковими та без знаковими. Різні операції з числами, їх перетворення на інші типи даних, виведення на екран у потрібному форматі. Створення програми визначення Індексу Маси Тіла. Робота з підпрограмами - процедурами та функціями. Докладно розглядаються аргументи, що передаються підпрограми, параметри за значенням, параметри за посиланням. Розглядаються різні способи реалізації підпрограм, а також таке важливе поняття як область видимості змінних та інших об'єктів. Освоєння роботи з підпрограмами, з параметрами посилання, параметрами за значенням, з достроковим виходом із програм і підпрограм, з областю видимості змінних.

#### **Змістовий модуль 3**

#### **5. Цикли та перемикач case, виключення**

Робота з циклами for, while, repeat, та перемикачем case. Розгляд матеріалу на невеликих практичних прикладах, що показують всі особливості роботи з циклами. Вивчення циклів та оператора вибору case. Застосування цих інструментів практично у різних випадках. Вивчення поняття виняток. Обробка винятків.

### **6. Дата і час, масиви прості, багатовимірні та динамічні**

Вивчення роботи з типом дата-часу TDateTime. Вивчення компонентів для роботи з цим типом, розгляд всіх основних стандартних функцій і процедур для обробки дати-часу. Вивчення масивів. Докладно розглядаються прості, багатовимірні та динамічні масиви, а також функції для роботи з ними. Матеріал підкріплюється практичними прикладами.

### **Змістовий модуль 4**

### **7. Колекції (масиви) рядків та компоненти для них**

Розглядається тип TStrings, що є базовим типом масивів рядків. Розглядаються компоненти TMemo, TListBox та TComboBox, які використовують цей тип. Вивчаються основні можливості TStrings. Матеріал підкріплюється практичною роботою, яка знайомить із способами обробки рядків: їх редагуванням, збереженням у текстовий файл, зчитуванням з файлу та інше. Вивчення типу TStrings та компонентів TMemo, TListBox та TComboBox.

### **8. Діалоги, організація меню та панелей інструментів**

Вивчається робота з діалогами. Наводяться численні приклади, і навіть розглядаються принципи роботи з графічними файлами. Розглядаються методи організації головного меню, спливаючого меню та панелі інструментів. Розглядається компонент TImageList та можливість вивести зображення на пункти меню та кнопки панелі.

### **Змістовий модуль 5**

## **9. Модулі, Дерева.**

Розглядається структура модулів, їх створення та підключення до проекту. На конкретному прикладі розглядається робота з модулями. Розглядається робота з деревоподібними ієрархічними структурами даних та компонентом TTreeView. Насправді показані всі основні події з компонентом.

### **Змістовий модуль 6 10.Многовіконні додатки, SDI та MDI-інтерфейси**

Розглядається створення багатовіконних додатків. Демонструється практика створення модальних та немодальних вікон. Докладно вивчається створення SDIінтерфейсів та принципів роботи MDI-інтерфейсів.

## **Змістовий модуль 7**

## **11.Консольні програми та параметри програми**

Розглядається створення консольних додатків, як організується введення та виведення даних у консольних програмах. Встановлення правильного кодування та використання параметрів консольної програми.

### **12.Тип TStringList, робота з папками**

Розглядається тип TStringList, який зручно використовуватиме для роботи з текстовими файлами та списками рядків. Також розглядаються інструменти різної роботи з папками - створення, видалення, зміна поточної папки, перевірка існування.

### **Змістовий модуль 8**

### **13.Файли, записи та варіант, сітка рядків TStringGrid**

Вивчається робота з файлами: текстовими, типізованими та нетипізованими. Розглядаються докладні приклади програм

### **14.DLL, Тестування та налагодження**

Лекція присвячена роботі з бібліотеками, що динамічно підключаються - DLL. Розглядається концепція DLL, створення бібліотеки, статичне та динамічне зв'язування бібліотеки з додатком. Розглянуто види помилок, що допускаються в програмуванні, способи тестування та налагодження програм, інструменти вбудованого налагоджувача. Обробка винятків.

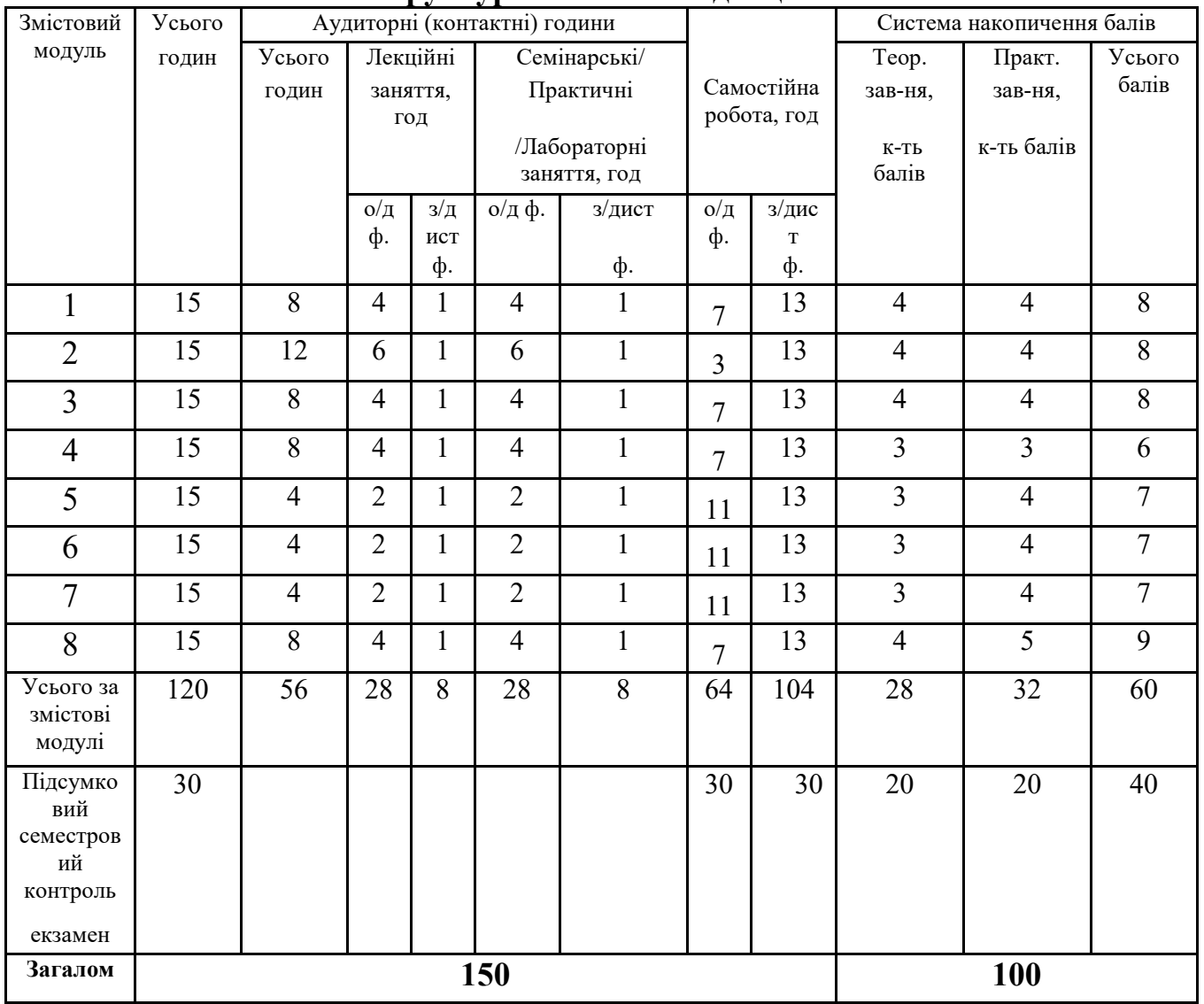

#### **4. Структура навчальної дисципліни**

*\*На кожен змістовий модуль необхідно передбачити проведення мінімум одного поточного комплексного контрольного заходу, який би діагностував як рівень засвоєння теоретичних знань здобувачів, так і рівень сформованості вмінь та навичок.* 

#### **5. Теми лекційних занять**

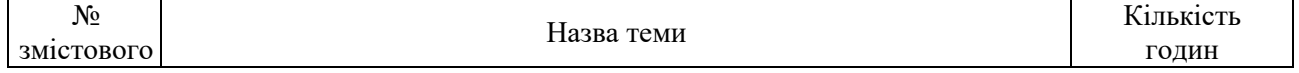

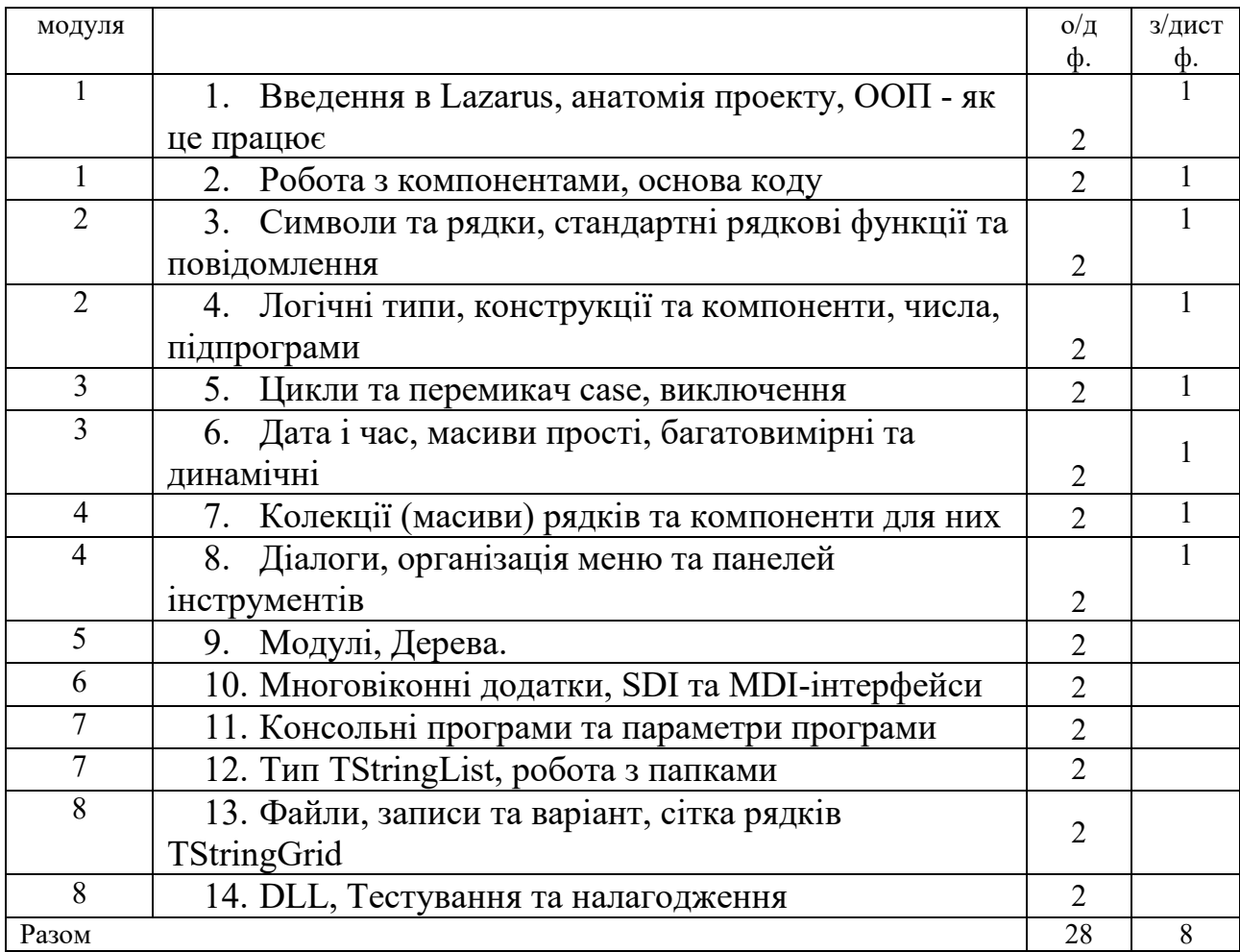

# **6. Теми лабораторних занять**

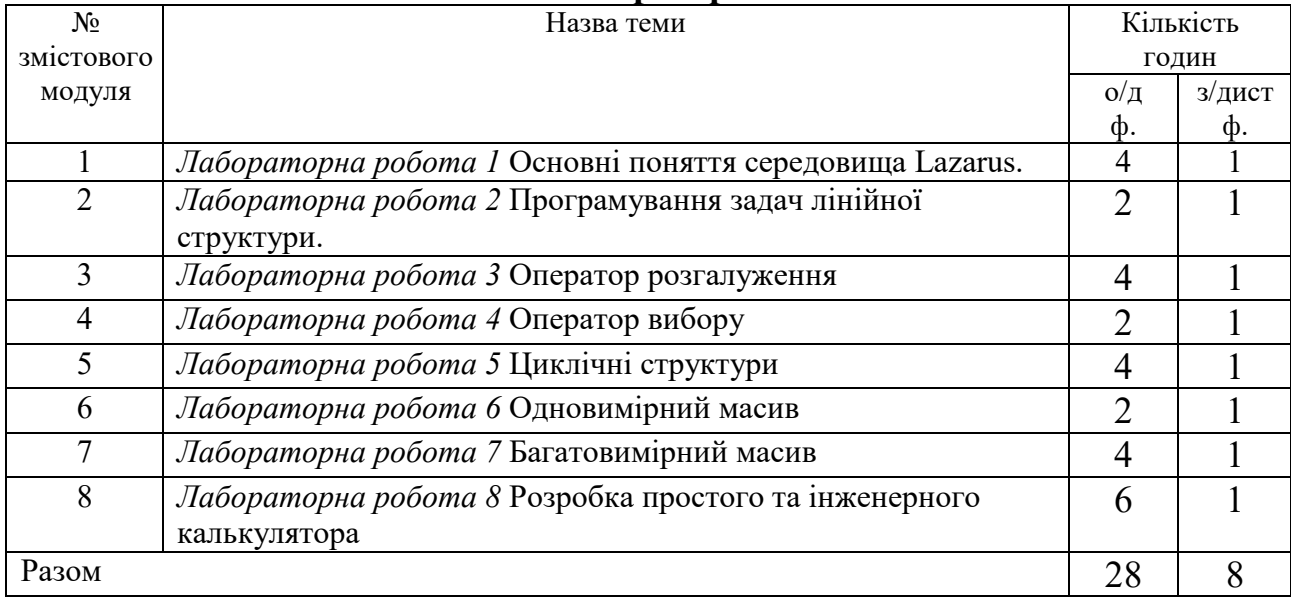

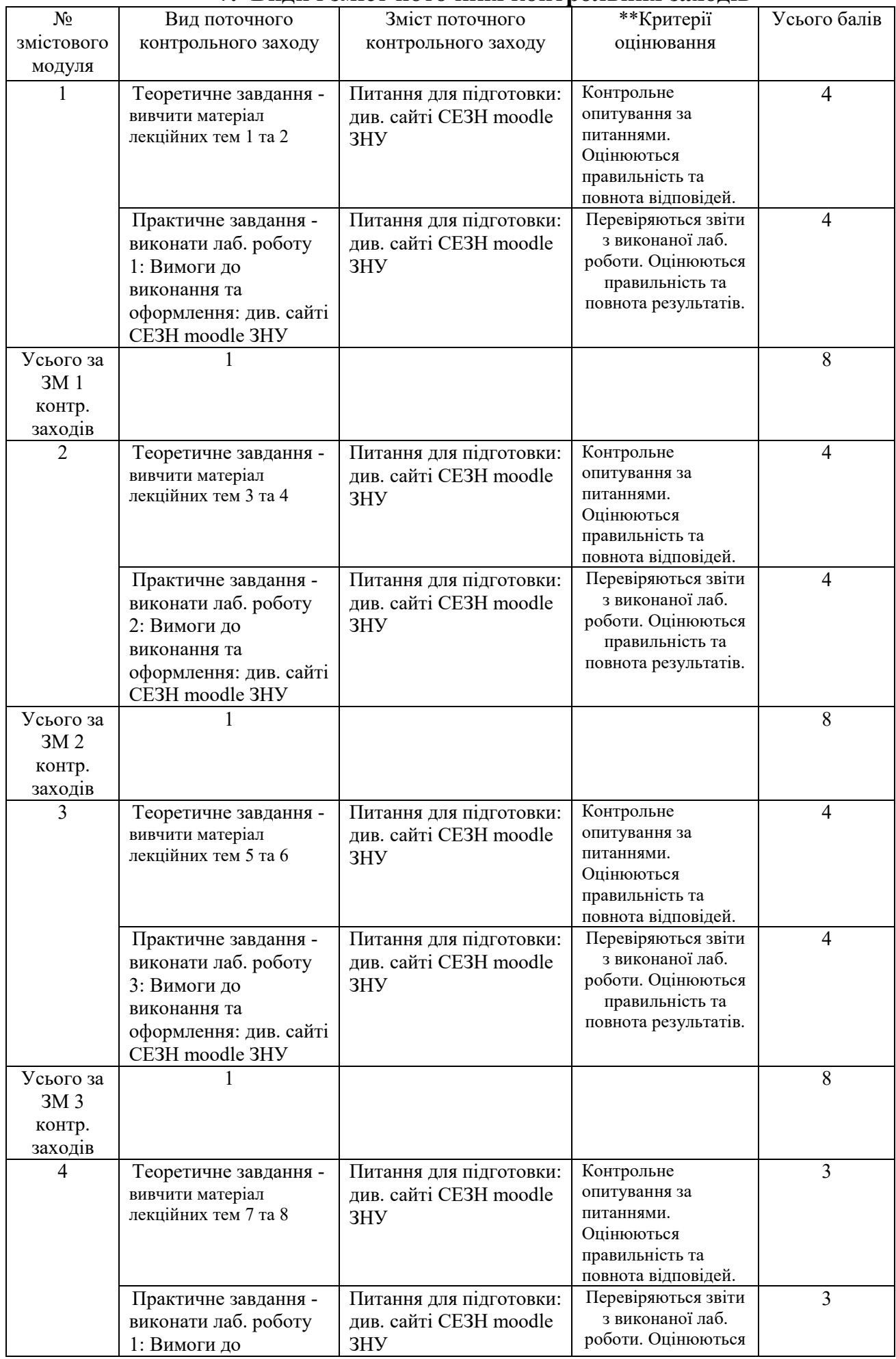

## **7. Види і зміст поточних контрольних заходів \***

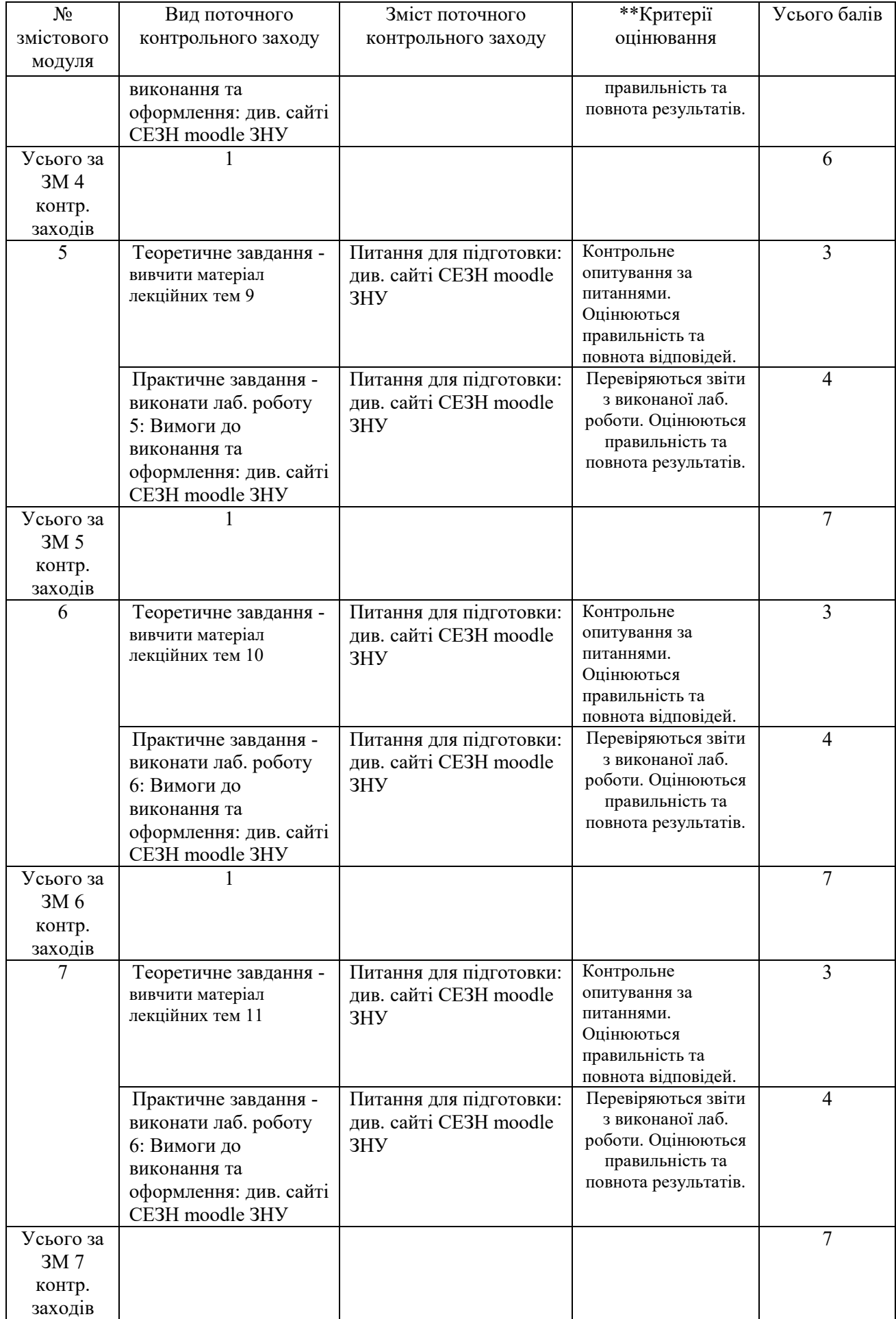

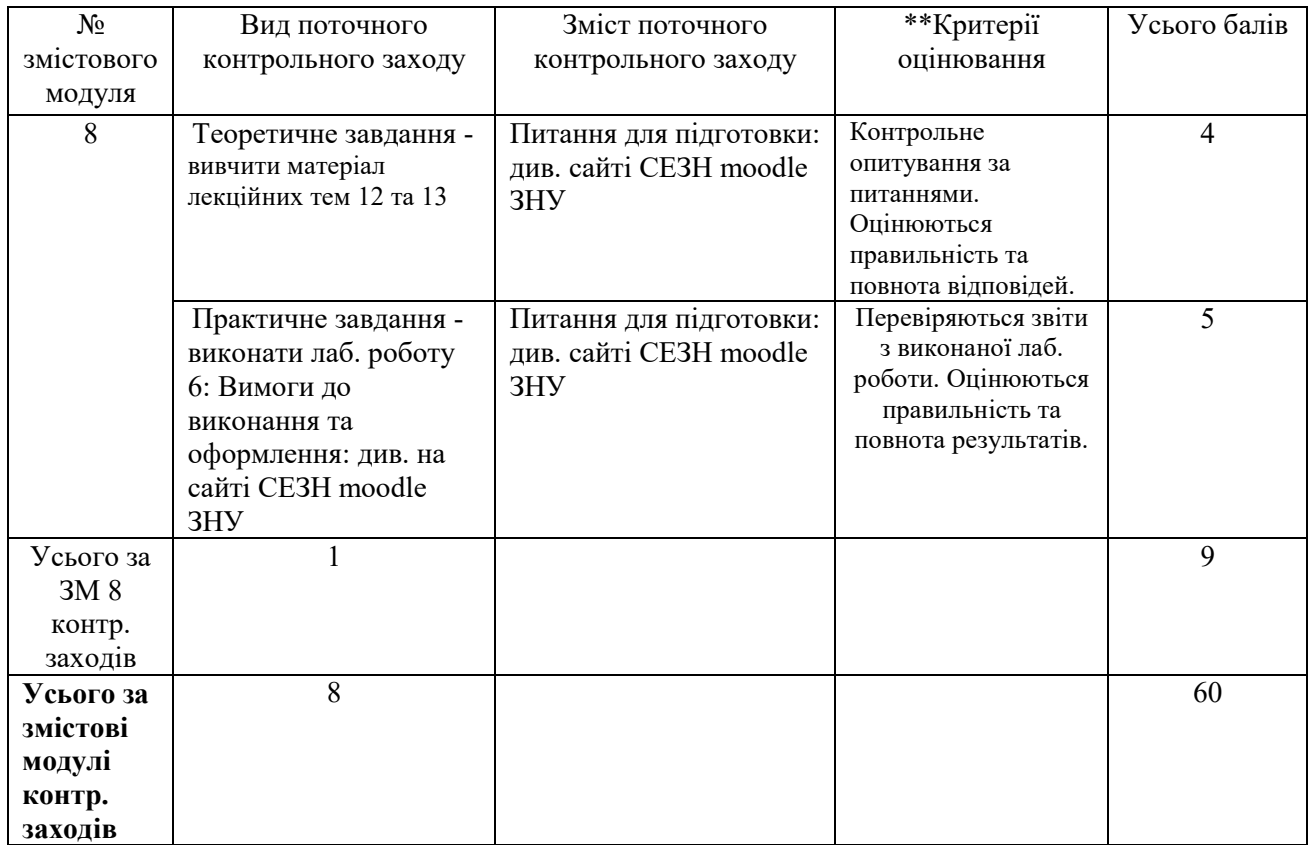

*\* Цей розділ у формі таблиці можна оформити на аркуші альбомної орієнтації \*\* Можна подати активне електронне посилання, де розміщено критерії оцінювання видів контрольних заходів* 

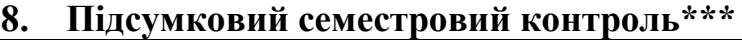

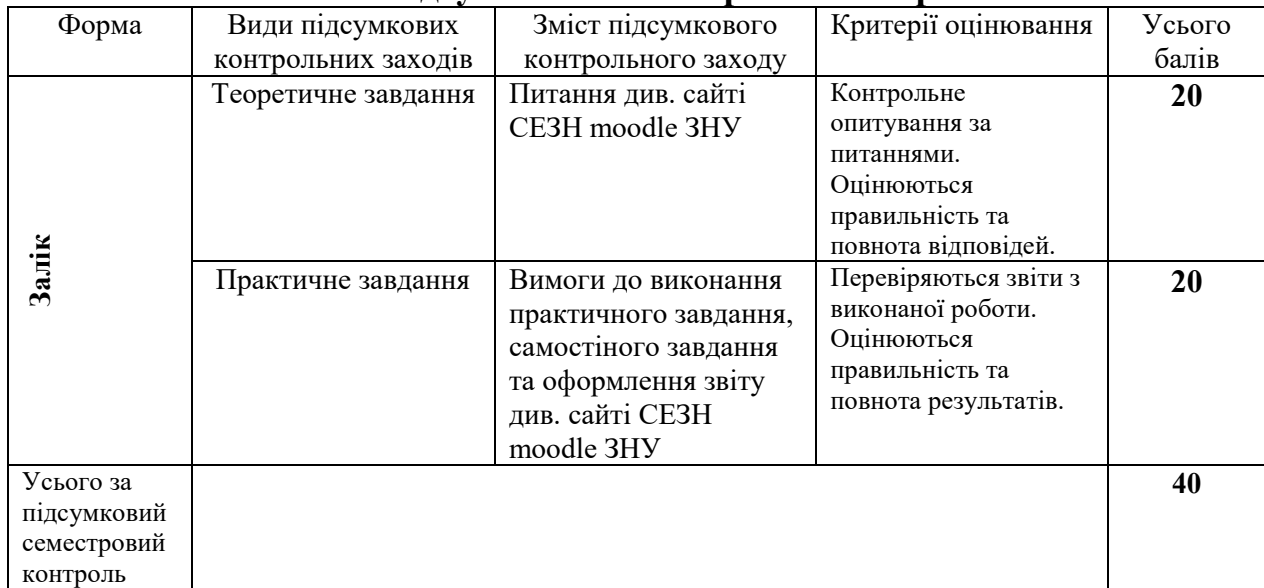

*\*\*\* Цей розділ у формі таблиці можна також оформити на аркуші альбомної орієнтації*

**Основна**:

### **9. Рекомендована література**

- 1. Ачкасов В.Ю. Программирование на Lazarus М.: Национальный Открытый Университет "ИНТУИТ", 2016
- 2. Алексеев Е.Р., Чеснокова О.В., Кучер Т.В. Программирование на Free Pascal и Lazarus - М.: Национальный Открытый Университет "ИНТУИТ", 2016
- 3. Алексеев Е.Р., Чеснокова О.В., Кучер Т.В. Самоучитель по программированию на Free Pascal и Lazarus. - Донецк.: ДонНТУ, Технопарк ДонНТУ УНИТЕХ, 2011.- 503 с. Рекомендовано Министерством образования и науки Украины как учебное пособие для студентов высших учебных заведений (письмо от 29.12.2010 №1/11 - 122361).
- 4. Прикладное программирование в Lazarus: Учебное пособие / А.Ю. Беляков; М-во с.-х. РФ; ФГБОУ ВО Пермский ГАТУ. - Пермь: Изд-во ФГБОУ ВПО Пермский ГАТУ, 2019. -114 с.
- 5. Алексеев Е. Р., Чеснокова О. В.. Кучер Т. В. Free Pascal и Lazarus: Учебник по программированию — М. : ALT Linux ; Издательский дом ДМК-пресс, 2010. — 440 с. : ил. — (Библиотека ALT Linux).

## **Додаткова**:

- 1. Йенсен К., Вирт Н.Паскаль. Руководство для пользователя и описание языка/Пер. с англ., предисл. и послесл. Д. Б. Подшивалова.— М.: Финансы и статистика, 1982. - 151 с., ил.
- 2. Попов Е. А. Экспресс курс программирования в Lazarus Шестое издание 2011 —2013 год
- 3. Menkaura Abiola-Ellison Getting Started with Lazarus and Free Pascal: Learning by doing / Amazon Digital Services LLC ASIN: B07JGBXRHT Год: 2018 (Kindle Edition) Страниц: 372
- 4. Matthew McGough The Lazarus Files: A Cold Case Investigation / Henry Holt and Co. Год: 2019 Страниц: 597

## **Інформаційні джерела**:

- 1. Офіційна документація з Free Pascal  <http://sourceforge.net/projects/freepascal/files/Documentation/>
- 2. Офіційна документація з Lazarus  [http://sourceforge.net/projects/lazarus/files/Lazarus](http://sourceforge.net/projects/lazarus/files/Lazarus%20Documentation/)%20Documentation/